**The 8th DUW**

# **Core, Framework and Configuration System**

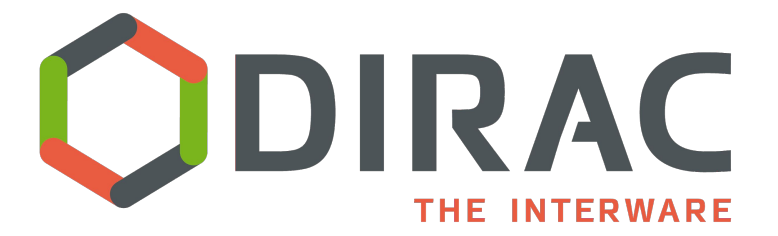

Federico Stagni

### **Overview**

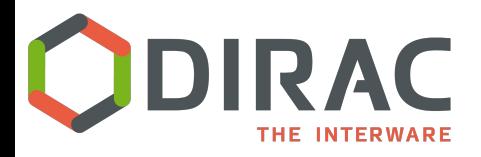

## **Components**

#### The DIRAC **components** (what DIRAC runs, and what you install) are:

*Services*, *Agents*, and *Executors*.

- *● Services*
	- passive components listening to incoming client requests and reacting accordingly by serving requested information (or inserting requests on the *Database* backend).
- *Agents*
	- active components, similar to cron jobs, which execution is invoked periodically. Agents are animating the whole system by executing actions, sending requests to the DIRAC or third party services.

#### *● Executors*

○ similar to consumers of a message queue system. Used in the DIRAC Workload Management System.

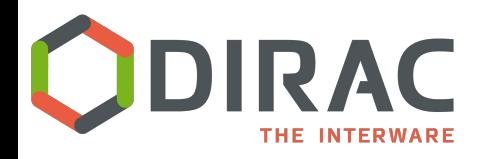

# **Systems and Setups**

- *Components* are combined together to form *Systems* delivering a complex functionality to the rest of DIRAC, providing a solution for a given class of tasks.
	- E.g.: Workload Management System (WMS) or Configuration System or Data Management System (DMS).
- To achieve a functional DIRAC installation, cooperation of different *Systems* is required. A set of *Systems* providing a complete functionality to the end user form a DIRAC *Setup*. All DIRAC client installations will point to a particular DIRAC *Setup*. *Setups* can span multiple server installations. Each server installation belongs to a DIRAC *Instance* that can be shared by multiple *Setups*.
- Within a given installation there may be several *Setups*. For example, there can be "Production" *Setup* together with "Test" or "Certification" *Setups* used for development and testing of the new functionality. An instance of a *System* can belong to one or more *Setups*, in other words, different *Setups* can share some *System* instances.

<http://dirac.readthedocs.io/en/latest/AdministratorGuide/SetupStructure/index.html>

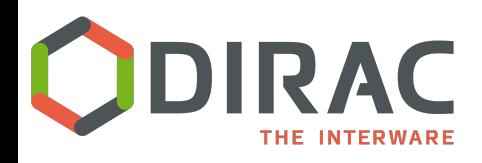

- *● Databases (MySQL, Oracle, ElasticSearch)*
	- Keep the persistent state of a *System*. They are accessed by Services, Agents, Executors as a kind of shared memory.
		- Most of DBs are in MySQL, which is only hard dependency
		- No Vanilla DIRAC service needs Oracle
		- ElasticSearch is not yet necessary (see the pres from Zoltan tomorrow)
- *● MQs (what talks stomp --> ActiveMQ, RabbitMQ)*
	- No hard dependency, yet (see the pres from Wojciech tomorrow)

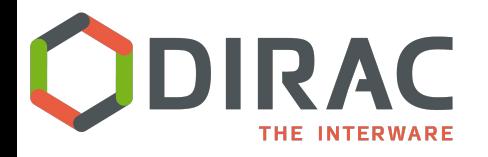

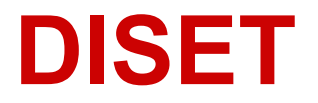

**DISET** is the communication, authorization and authentication framework on top of which DIRAC services are built

Services expose [rpc calls](http://dirac.readthedocs.io/en/integration/DeveloperGuide/Internals/Core/ClientServer.html)

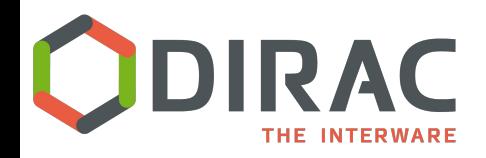

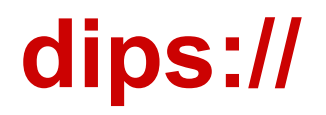

ALWAYS: Listening at **dips**://localhost:9170/WorkloadManagement/Matcher

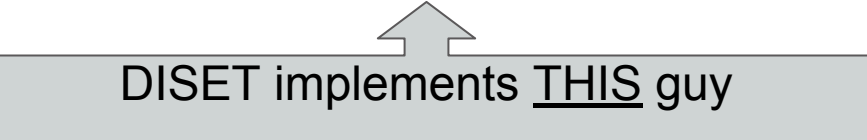

its "s" is for "secure" (SSL-TLS) exists also the "dip" version

Support for IPv4 and IPv6 as well

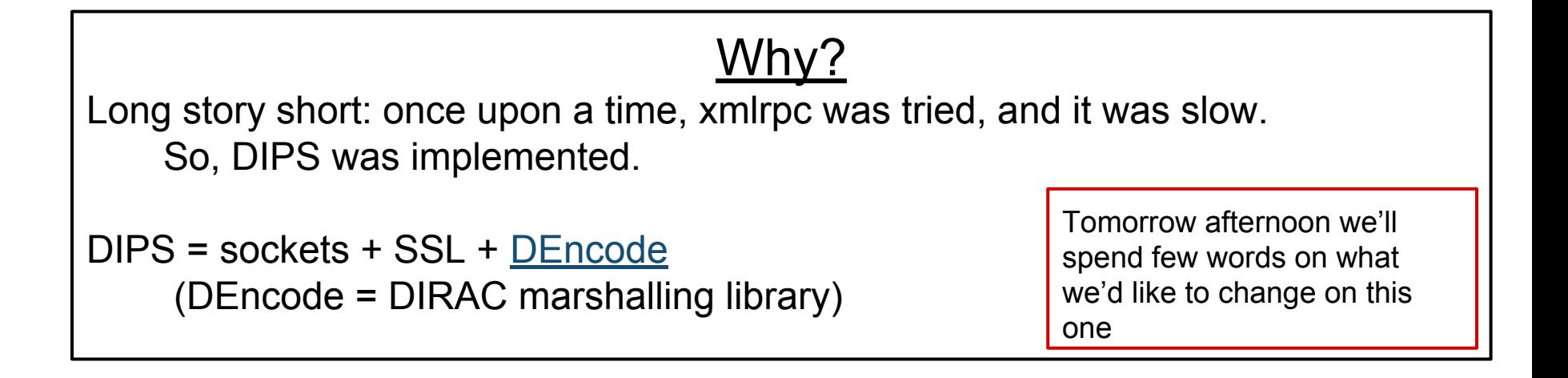

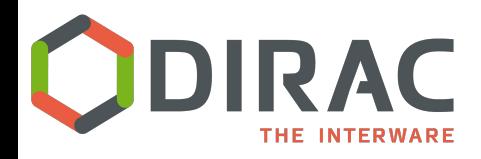

## **AutheNtication**

- X509 Certificates
	- openssl at the base
	- [pyGSI](https://github.com/DIRACGrid/pyGSI) (part of DIRAC externals) is the current package that creates proxies (and not only)
		- a quite thin layer on top of openssl
		- want to replace it with [M2Crypto](https://indico.cern.ch/event/609507/contributions/2577192/attachments/1466655/2267699/m2cryptoindirac.pdf)
- RFC proxies are the default
- DIRAC components by default use the certificate of the host onto which they run
	- Components can be instructed to use a "shifter proxy" for their calls OUT of DIRAC [[doc\]](http://dirac.readthedocs.io/en/integration/DeveloperGuide/Internals/Core/componentsAuthNandAuthZ.html)

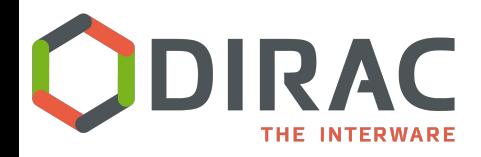

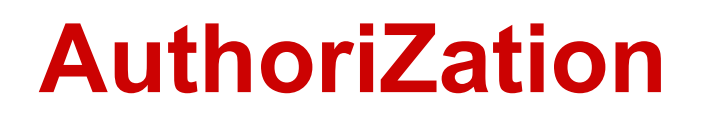

### ● **RBAC** (Role Based Access Control) model of AuthZ

- a *role* (called *property* in DIRAC) carries some authorization
- a hostname has a DN and some properties
- a username has a DN, and the *groups* in which it is included
- a user group has a number of properties

All the above defined in CS in /Registry section

 $\rightarrow$  A user creates a proxy with a group and this guarantees certain properties

- Services exposed calls authorized by properties
	- Can have a default
		- e.g. "authenticated" -- meaning everyone with a proxy or certificate known to DIRAC, or "all"
		- Configuration in /Systems/<setup>/Services/<ServiceName>/Authorization

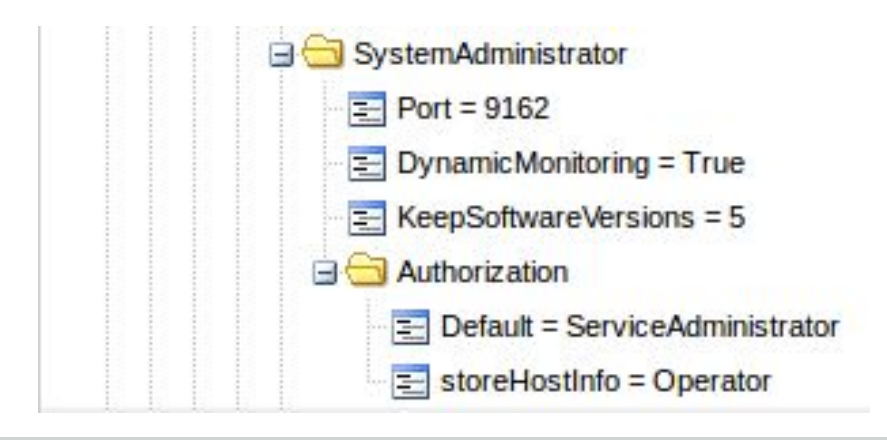

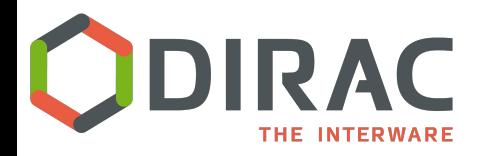

# **Some properties**

# CS Administrator - possibility to edit the Configuration Service CS\_ADMINISTRATOR = "CSAdministrator"

# Job Administrator can manipulate everybody's jobs JOB\_ADMINISTRATOR = "JobAdministrator"

# Job Monitor - can get job monitoring information JOB\_MONITOR = "JobMonitor"

#Allow managing production PRODUCTION\_MANAGEMENT = "ProductionManagement"

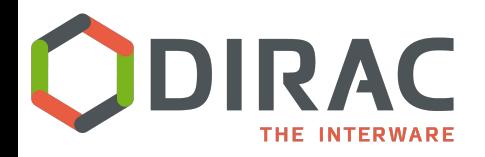

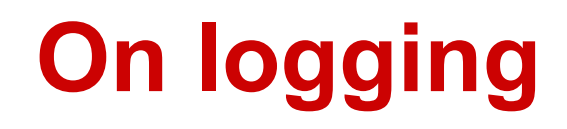

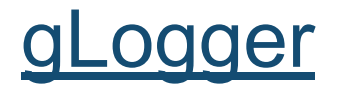

(recently) based on python logging module

For every DIRAC component, and every script.

Several backends are possible, allowing for logs centralization.

## Configuration System

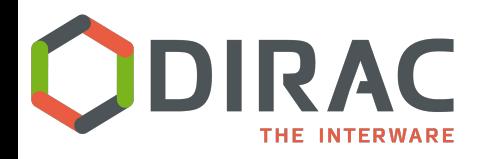

• *Command line options:* for all the DIRAC commands there is option '-o' defined which takes one configuration option setting.

dirac-wms-job-submit job.jdl -o /DIRAC/Setup=Dirac-Production

*● Command line argument specifying a CFG file*

dirac-wms-job-submit job.jdl my.cfg

- *\$HOME/.dirac.cfg* file in the user's home directory with the *CFG* format
- *● \$DIRACROOT/etc/dirac.cfg* configuration file in the root directory of the DIRAC installation
- *● Configuration Service* Configuration data available from the global DIRAC Configuration Service

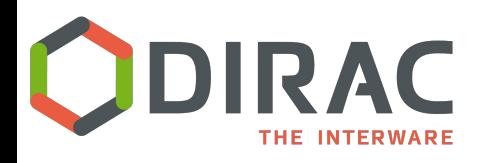

# **Configuration in a cascade**

The client needing a configuration option is:

- 1. first looking for it in the command line arguments. If the option is not found, the search continues in
- 2. the cfg file on the command line. If not found, keep looking for it in
- 3. the user configuration file, then in
- 4. the DIRAC installation configuration file and finally in
- 5. the Configuration Service.

These gives a **flexible** mechanism of **overriding** global options by specific local settings.

### All managed by **[gConfig](http://dirac.readthedocs.io/en/latest/DeveloperGuide/AddingNewComponents/CheckYourInstallation/index.html#playing-with-the-configuration-service)**

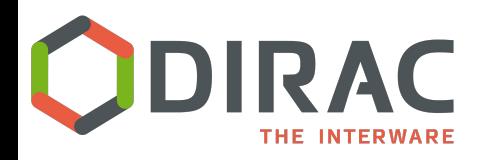

# **Configuration structure**

- tree structure, divided in sections, can be seen as directories
- each section can contain other sections and options (the leafs) which contain the actual configuration data.

Sections at the top level:

[DIRAC:](http://dirac.readthedocs.io/en/latest/AdministratorGuide/Configuration/GeneralSetup/index.html#dirac-general-cs) the most general information about the DIRAC installation.

[Systems:](http://dirac.readthedocs.io/en/latest/AdministratorGuide/Configuration/ConfReference/Systems/index.html#dirac-systems-cs) Configuration data for all the DIRAC Systems, their instances and components

[Registry:](http://dirac.readthedocs.io/en/latest/AdministratorGuide/Configuration/ConfReference/Registry/Groups/index.html#dirac-registry-cs) Information about DIRAC users, groups and communities (VOs).

[Resources:](http://dirac.readthedocs.io/en/latest/AdministratorGuide/Configuration/ConfReference/Resources/index.html#dirac-resources-cs) description of all the resources: include computing, storage elements, third party services.

[Operations: o](http://dirac.readthedocs.io/en/latest/AdministratorGuide/Configuration/ConfReference/Operations/index.html#dirac-operations-cs)perational parameters needed to run the system.

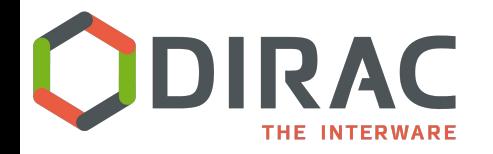

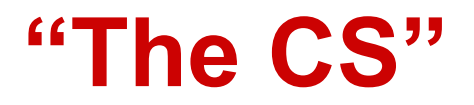

### The [Configuration System](http://dirac.readthedocs.io/en/latest/AdministratorGuide/Configuration/index.html) is DIRAC's backbone **no Configuration System → no DIRAC**

NB: we often refer to "**the CS**" as DIRAC's Configuration Service (not the system…)

### → you want/need: **1** master (rw), **n** slaves (ro)

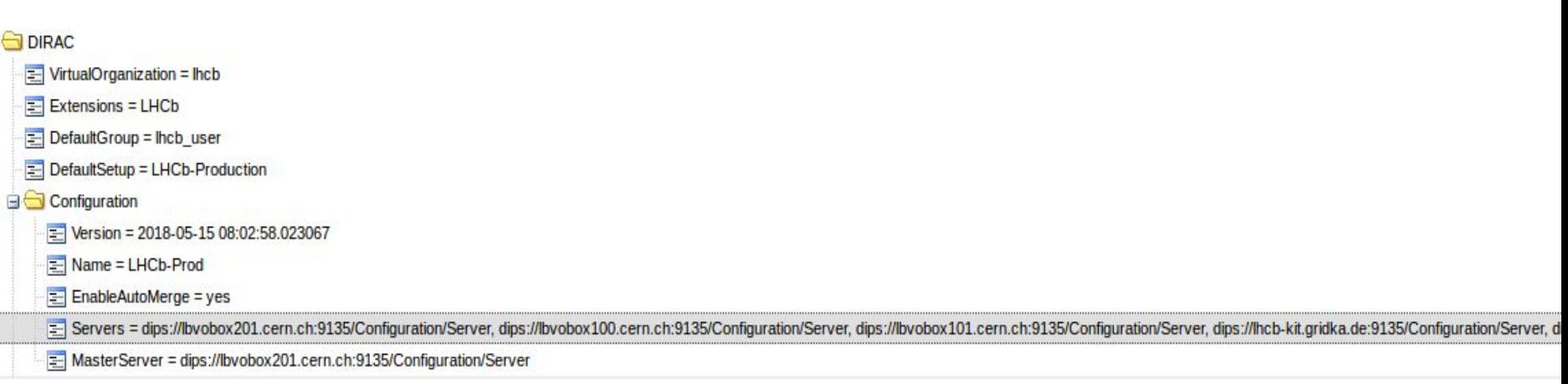

### Framework

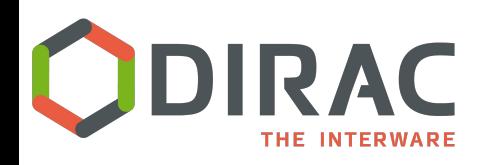

# **Framework: functionalities**

- Instantiation of DIRAC *components* but also DIRAC commands (scripts)
- Management and monitoring of *components*
- Proxies management

<http://dirac.readthedocs.io/en/latest/AdministratorGuide/Systems/Framework/index.html>

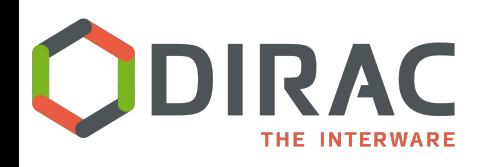

- Framework/SystemAdministrator
	- $\circ$  the only component which is [mandatory](http://dirac.readthedocs.io/en/integration/AdministratorGuide/InstallingDIRACService/index.html) to run on every host running DIRAC services (on each server)
	- for managing the components on the host
- Framework[/ComponentMonitoring:](http://dirac.readthedocs.io/en/latest/AdministratorGuide/Systems/Framework/ComponentMonitoring/index.html)
	- logs information about what components are being installed and uninstalled on which machines, when and by whom.
	- complementary to SystemAdministrator, for a global view
	- Running this service is [mandatory](http://dirac.readthedocs.io/en/integration/AdministratorGuide/InstallingDIRACService/index.html)

Interaction via:

- [dirac-admin-sysadmin-cli](http://dirac.readthedocs.io/en/integration/AdministratorGuide/InstallingDIRACService/index.html#setting-up-dirac-services-and-agents-using-the-system-administrator-console)
- SystemAdministrator web app
	- start/stop/restart components
	- view logs
	- update version

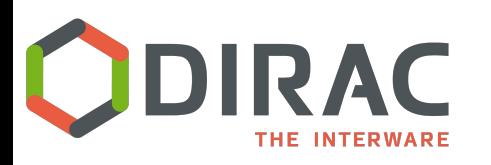

# **DIRAC Components monitoring**

- Framework/Monitoring service
	- Another mandatory service
	- system based on RRD
		- which one day would like to [replace/improve](http://dirac.readthedocs.io/en/latest/AdministratorGuide/Systems/Framework/ComponentMonitoring/index.html#id5)
- ActivityMonitor/System Overview Plots web app

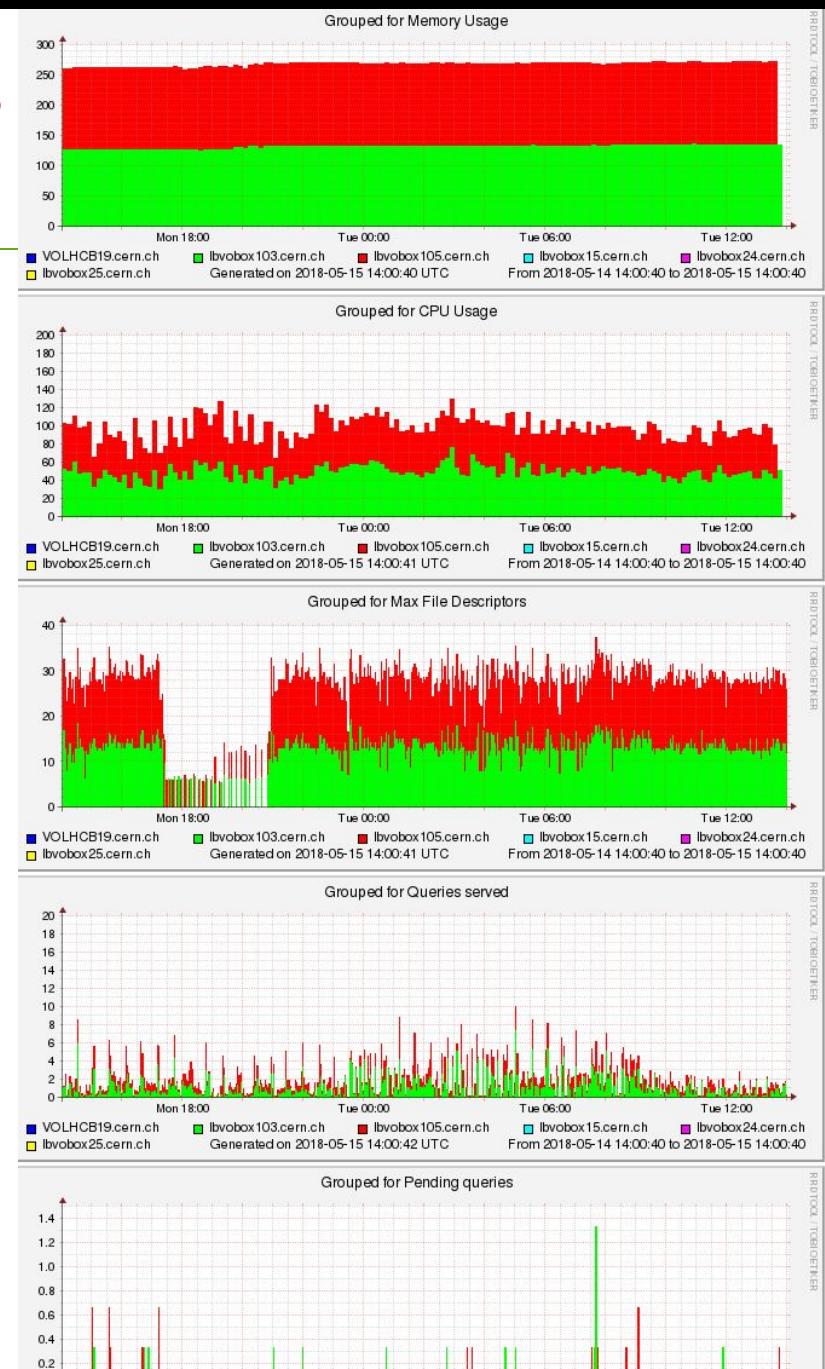

Tue 00:00

byobox103.cern.ch byobox105.cern.ch

Generated on 2018-05-15 14:00:43 UTC

Tue 06:00

□ lbvobox15.cern.ch

From 2018-05-14 14:00:40 to 2018-05-15 14:00:40

Tue 12:00 bvobox24.cern.ch

 $0.0$ 

■ VOLHCB19.cern.ch

□ lbvobox25.cern.ch

Mon 18:00

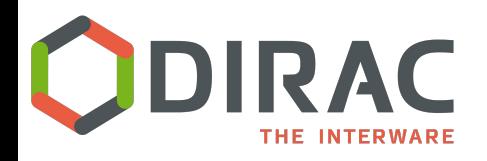

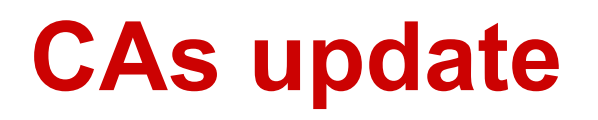

- multi-server installations required to keep the CA's data up to date
- some DIRAC component require CA's and CRL's such as Elasticsearch, WebAppDIRAC
- Mandatory for creating proxy (dirac-proxy-init)
- **BundleDeliveryClient for:** 
	- synchronizing and downloading:
		- CA's
		- CRL's
	- CA's and CRL's downloaded, if the file can not be created

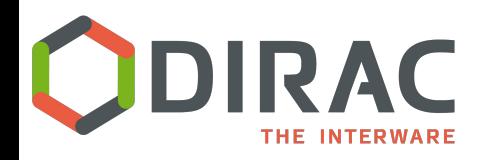

# **Other Framework components**

- UserProfile for storing user related data
	- widely used by the WebAppDIRAC
- **SecurityLogging for security traceability** 
	- keeping who accessed to given DIRAC service
- SystemLogging for storing the errors of each DIRAC components

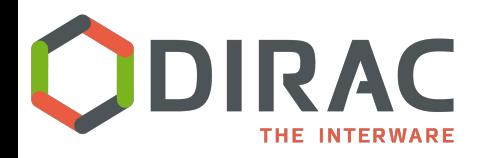

- Framework/ProxyManagement service
	- For storing/retrieving proxies in ProxyDB
		- dirac-proxy-init --upload
		- **■ security-wise, you better treat this DB in a bit special way**

Be careful with authorization properties:

- $FullDelegation \rightarrow$  permits full delegation of proxies
- $LimitedDelegation \rightarrow$  permits downloading only limited proxies
- $PrivateLimitedDeleqation \rightarrow$  permits downloading only limited proxies for one self

Your pilot jobs will access the ProxyManagement for running the payloads

 $\rightarrow$  Your pilot group needs the LimitedDelegation property

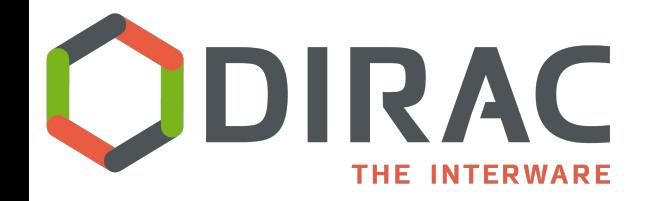

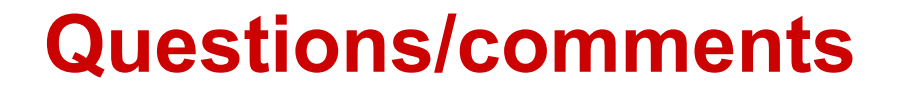

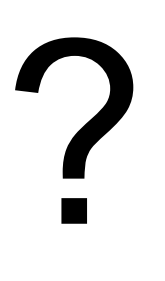